# SAULT COLLEGE | 443 NORTHERN AVENUE | SAULT STE. MARIE, ON P6B 4J3, CANADA | 705-759-2554

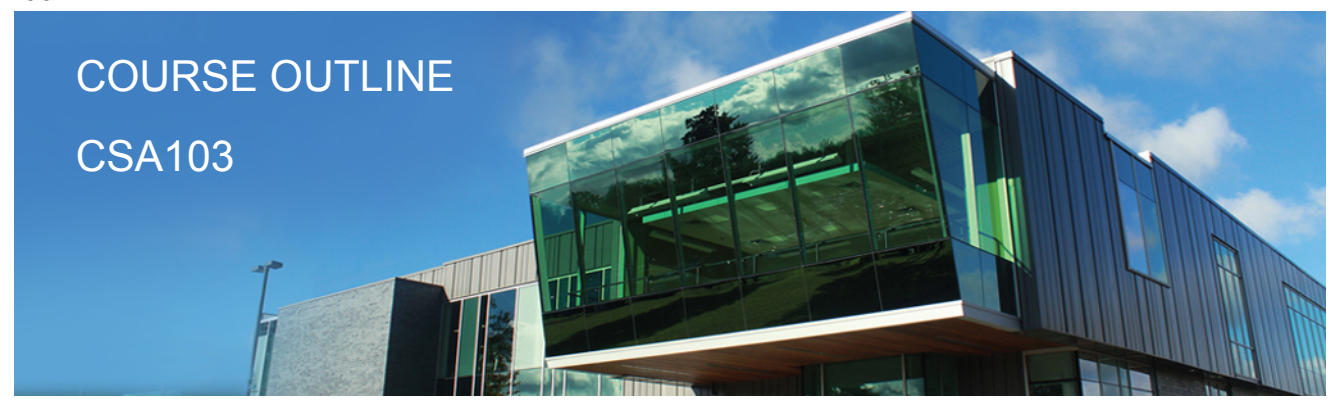

**Prepared: Dan Kachur Approved: Corey Meunier**

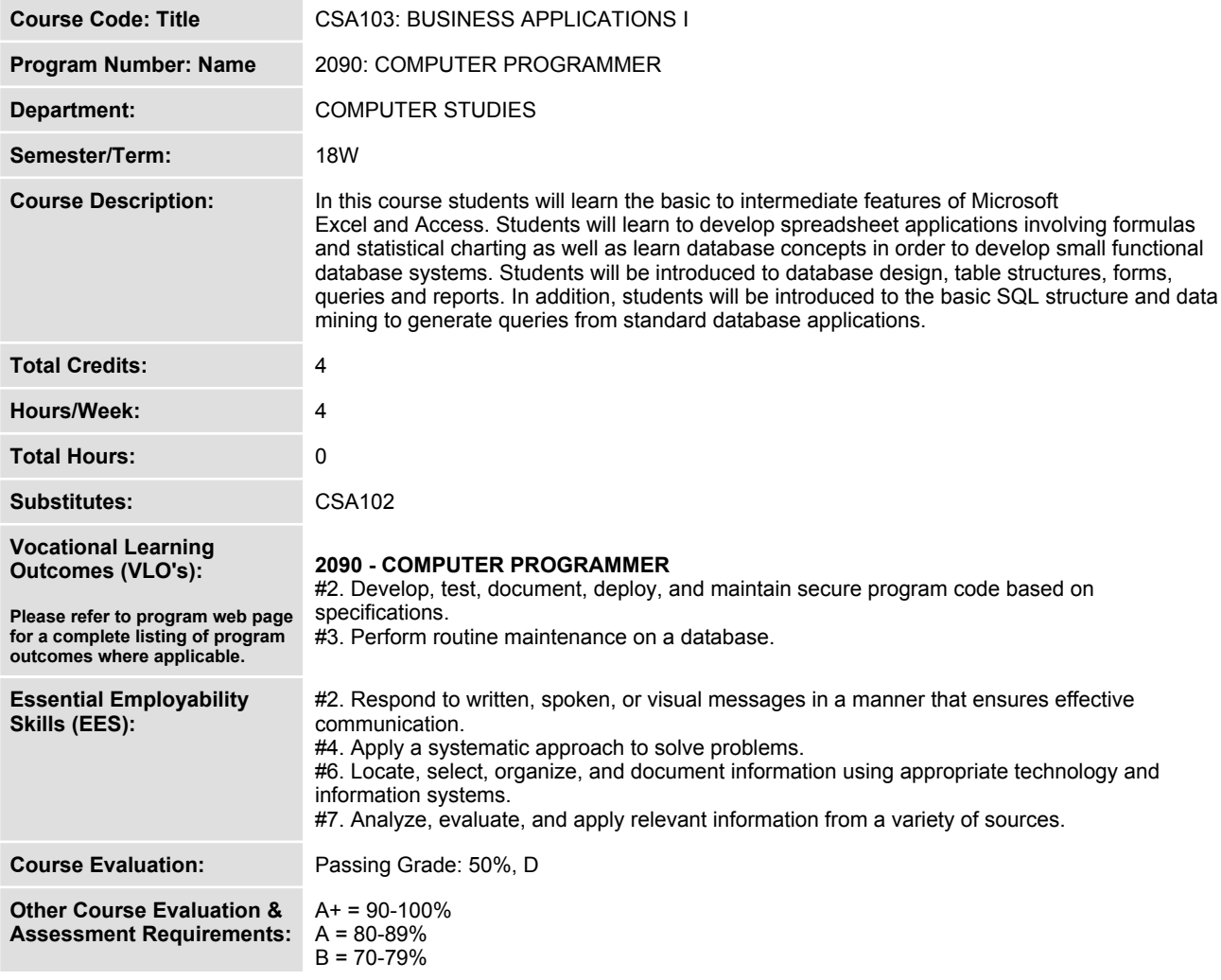

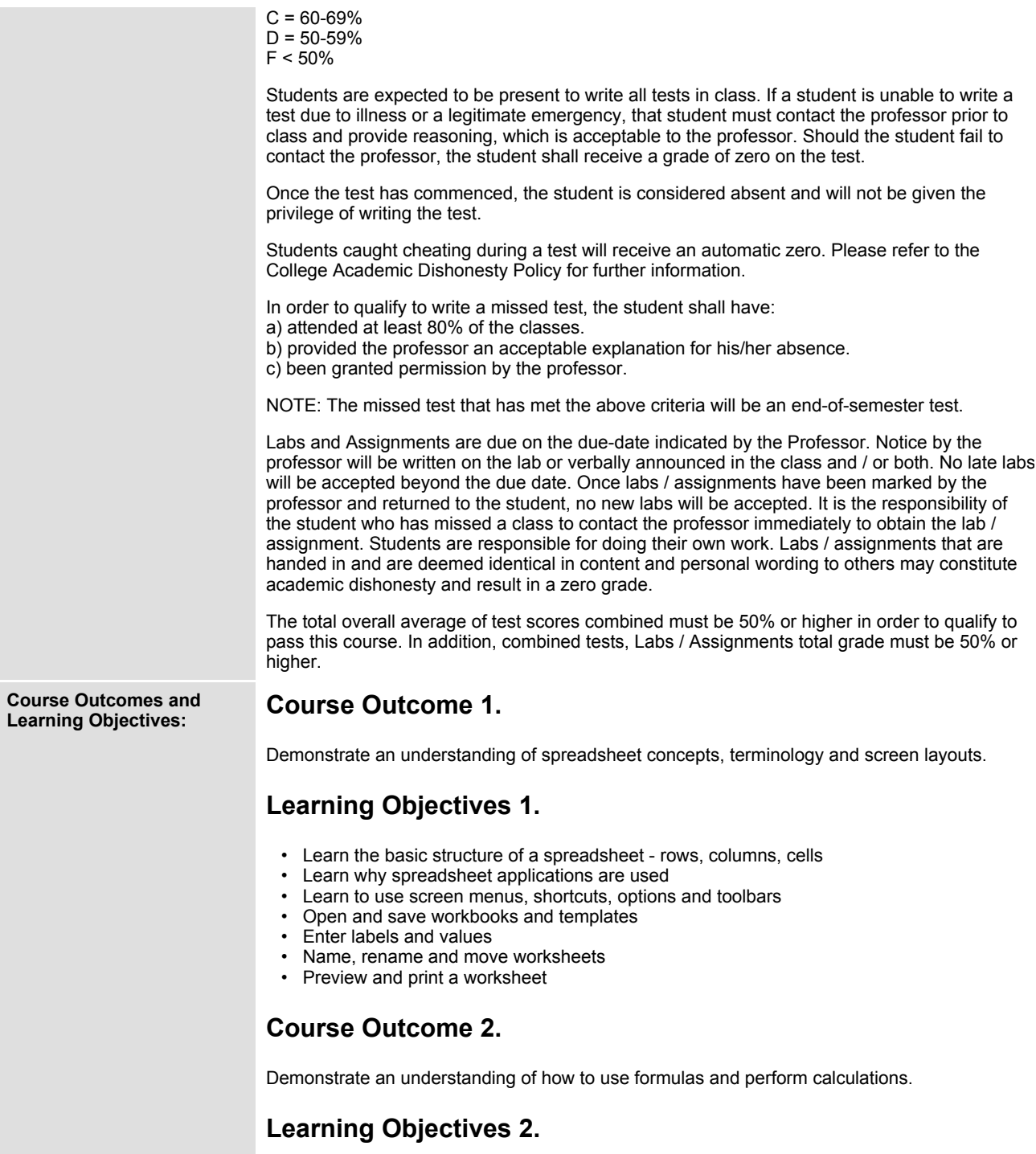

- **Plan and design a worksheet**
- **Edit cell entries**
- **Enter numbers and formulas**
- **Use formula functions**
- **Copy and move cell contents**
- **Apply absolute and relative addressing**
- **Copy formulas with both relative and absolute cell references**

#### **Course Outcome 3.**

**Demonstrate an understanding of how to format a worksheet.**

#### **Learning Objectives 3.**

- **Format values**
- **Use fonts and font sizes**
- **Change attributes and alignment**
- **Adjust column widths**
- **Use AUTOFORMAT**
- **Insert and delete columns and rows**
- **Apply colours, patterns, and borders**
- **Use conditional formatting**
- **Check Spelling**

### **Course Outcome 4.**

**Demonstrate an understanding of how to create and edit charts.**

#### **Learning Objectives 4.**

- **Plan and design a chart**
- **Create a Pie, Column and Bar chart**
- **Edit and make changes to charts**
- **Annotate and draw on a chart**
- **Preview and print a chart**

#### **Course Outcome 5.**

**Demonstrate an understanding of advanced features of formulas and functions.**

### **Learning Objectives 5.**

- **Create a formula with several operators**
- **Use names in a formula**
- **Generate multiple totals with AutoSum**
- **Use dates in calculations**
- **Build a conditional formula with the IF function**
- **Use statistical functions**
- **Calculate and print formula contents**
- **Freeze columns and rows**
- **Insert and delete worksheets**
- **Consolidate worksheets**
- **Hide and protect worksheet areas**
- **Control page breaks and page numbering**
- **Create a hyperlink between Excel files**
- **Save an Excel file as a Web page**

#### **Course Outcome 6.**

**Demonstrate an understanding of automating worksheet tasks.**

#### **Learning Objectives 6.**

- **Plan, record, run and edit a macro**
- **Use shortcut keys with macros**
- **Use the Personal Macro Workbook**
- **As a macro as a menu item**
- **Create a toolbar for macros**

#### **Course Outcome 7.**

**Demonstrate an understanding of database concepts, terminology and screen layouts.**

#### **Learning Objectives 7.**

- **Understand Relational database structure and setup**
- **Add, delete and change records in a table**
- **Open a database and work with the database window**
- **Preview and print a datasheet**

#### **Course Outcome 8.**

**Demonstrate the use of tables and queries.**

#### **Learning Objectives 8.**

- **Organize fields**
- **Plan, create and modify tables**
- **Format a datasheet**
- **Sort records and find data**
- **Filter records**
- **Create and modify queries**

#### **Course Outcome 9.**

**Demonstrate the use of forms and reports**

#### **Learning Objectives 9.**

 **• Plan and create a form**

- **Move and resize controls**
- **Modify labels**
- **Use text boxes for calculations**
- **Modify tab order**
- **Enter, edit and print records**
- **Insert an image**
- **Plan and create a report**
- **Use group sections**
- **Change sort order**
- **Add calculations**
- **Align and format controls**
- **Change page layout**

### **Course Outcome 10.**

**Demonstrate the ability to modify database structure.**

## **Learning Objectives 10.**

- **Understand relational database components**
- **Create related tables using one-to-many relationships**
- **Create lookup fields**
- **Modify text, number, currency and date fields**
- **Modify field validation properties**

## **Course Outcome 11.**

**Demonstrate the ability to create multiple table queries**

# **Learning Objectives 11.**

- **Build select queries**
- **Sort a query on multiple fields**
- **Develop AND and OR criteria**
- **Create calculated fields**
- **Build summary and crosstab queries**

### **Course Outcome 12.**

**Demonstrate an understanding of basic SQL commands.**

# **Learning Objectives 12.**

- **Define and use SQL with Access**
- **Create SQL standard queries using single and multiple tables**
- **Update, delete and change records**
- **Perform calculations using SQL**
- **Use SQL to sort records**

# **Course Outcome 13.**

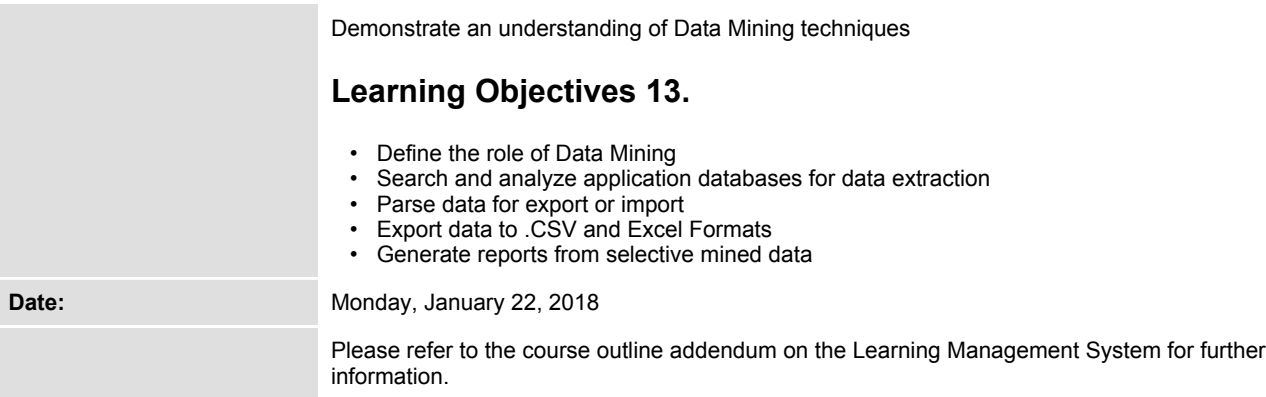